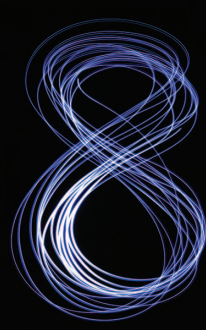

# **Contents**

**Chapters 26–34 and Appendices F–N are PDF documents posted online at the book's Companion Website (located at www.pearsonhighered.com/deitel/). See the inside front cover for information on accessing the Companion Website.**

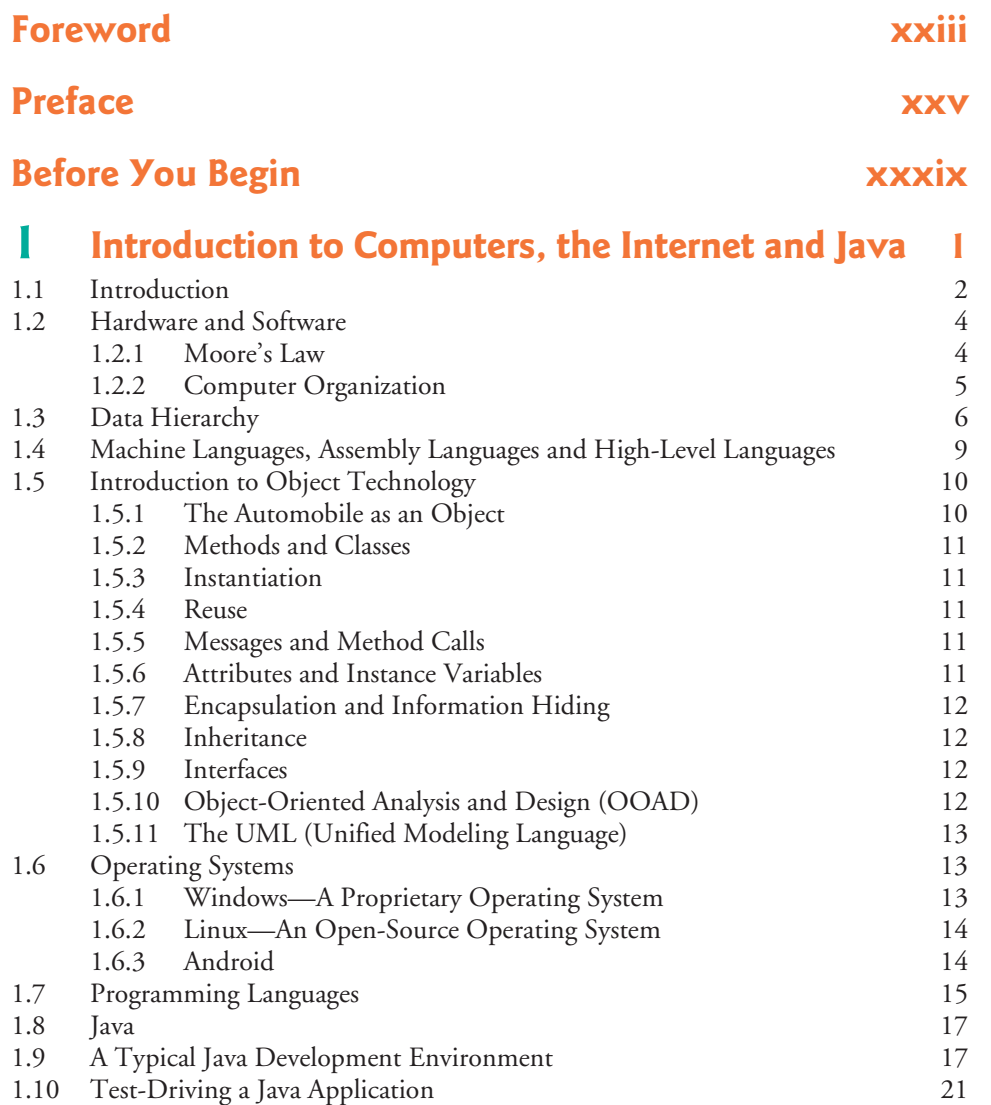

#### **viii** Contents

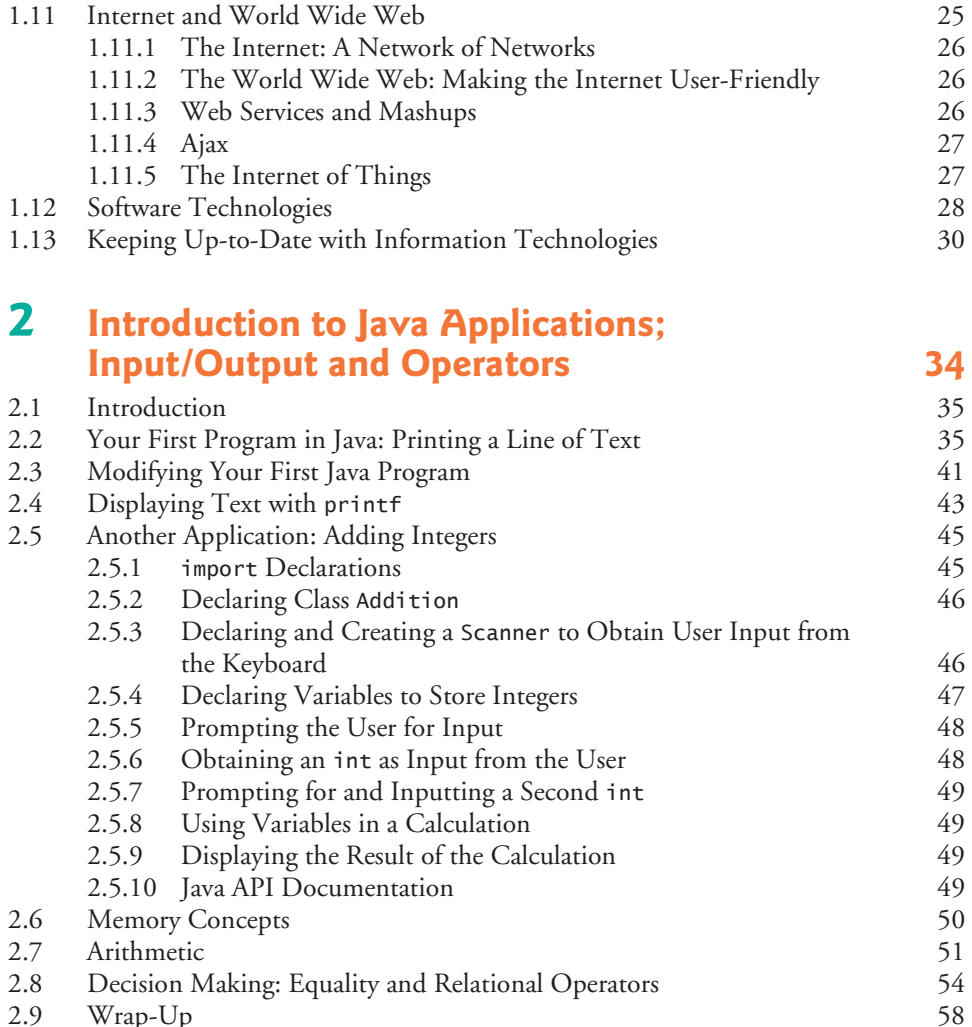

Wrap-Up

### **3 Introduction to Classes, Objects, Methods**  and Strings 69

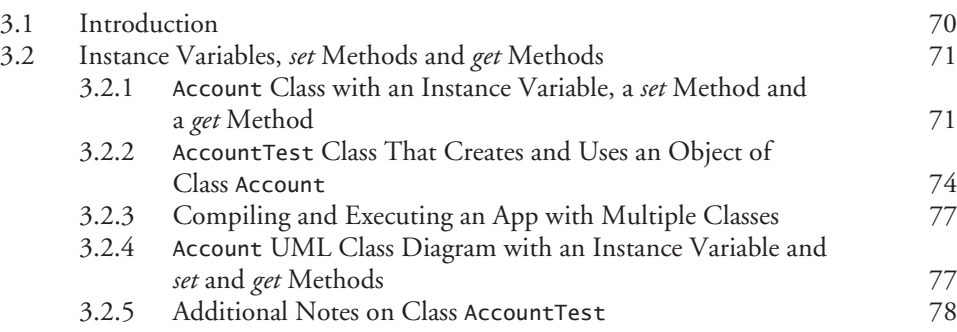

#### Contents **ix**

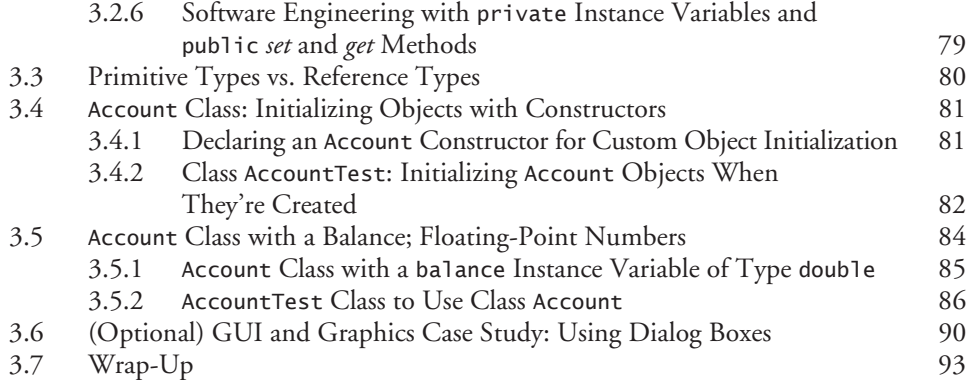

### **4 Control Statements: Part 1; Assignment, ++ and -- Operators 101**

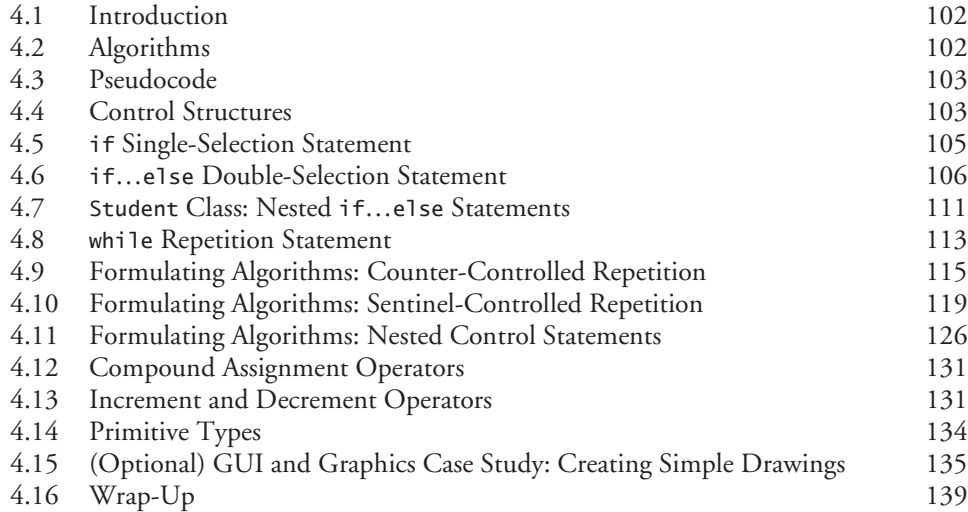

# **5 Control Statements: Part 2; Logical Operators 152**

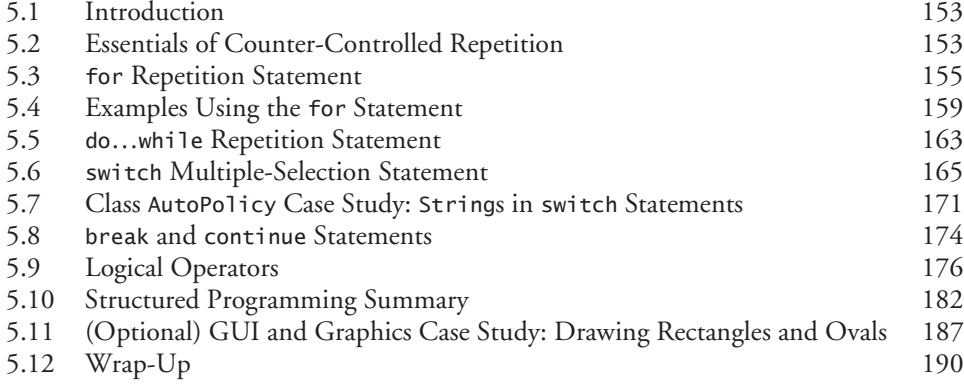

#### **x** Contents

### **6 Methods: A Deeper Look 200**

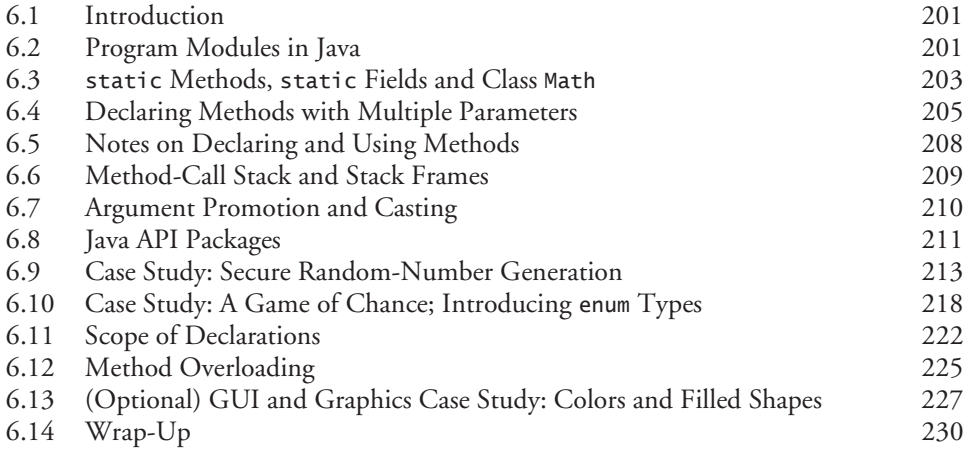

## **7 Arrays and ArrayLists 243**

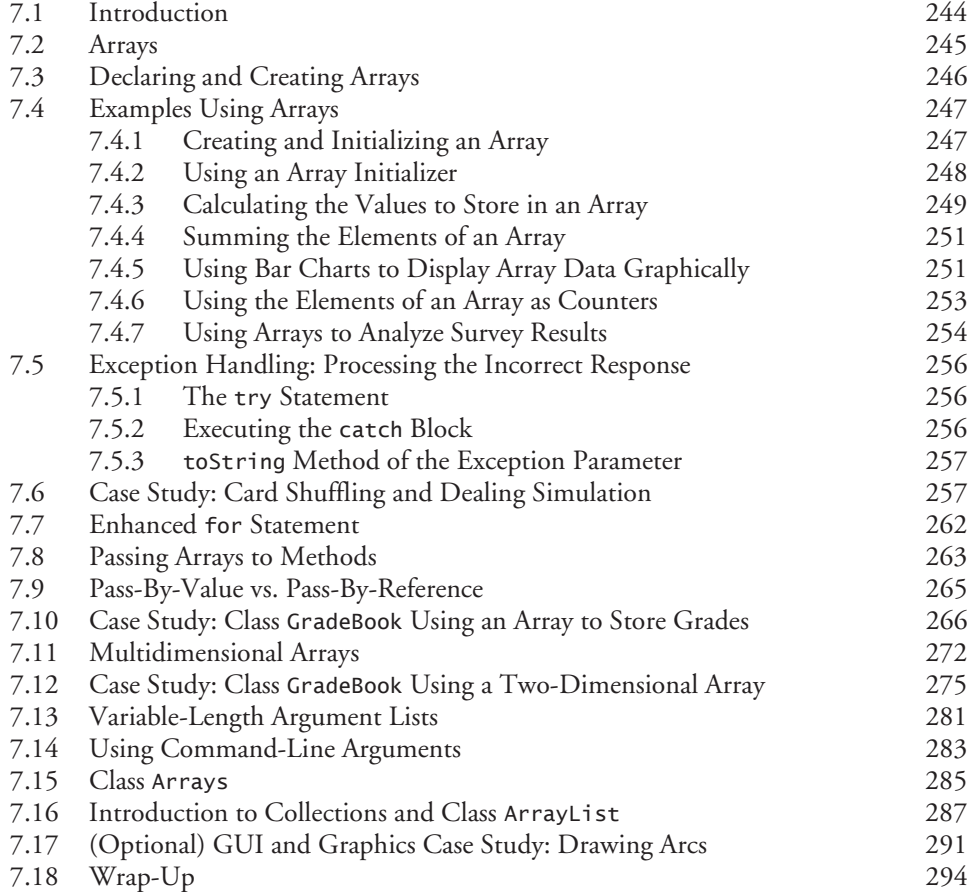

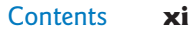

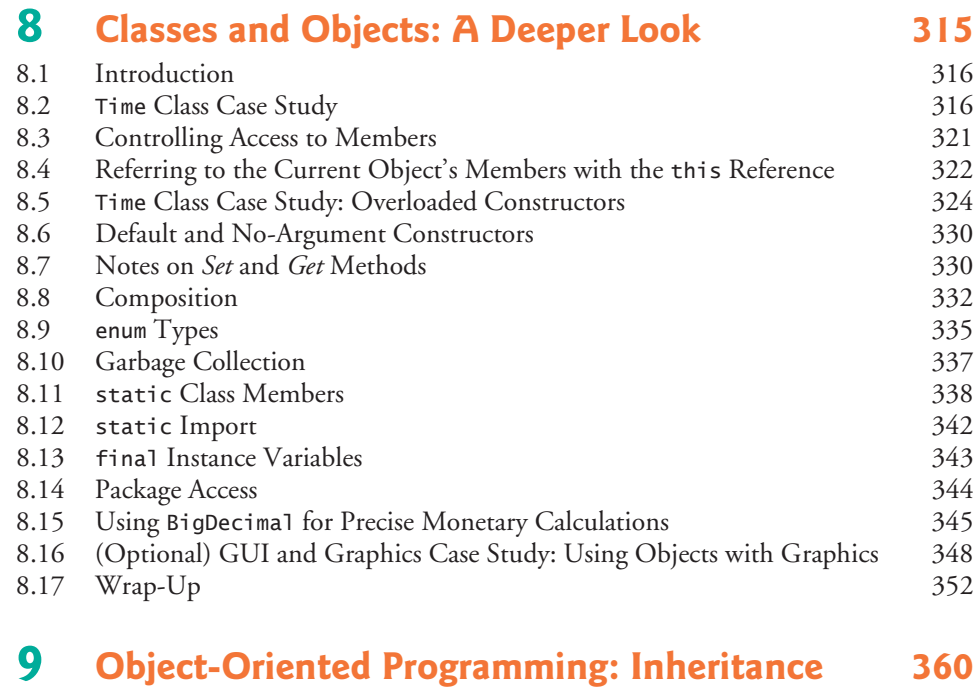

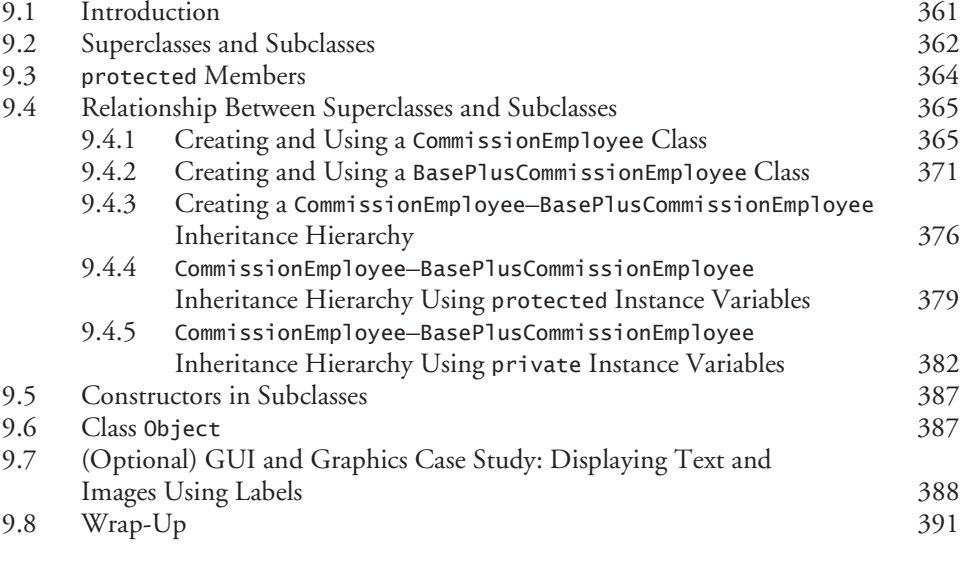

### **10 Object-Oriented Programming: Polymorphism and Interfaces 395**

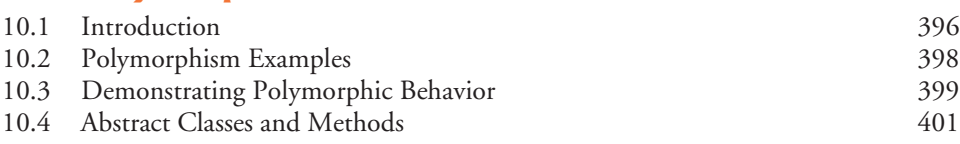

#### **xii** Contents

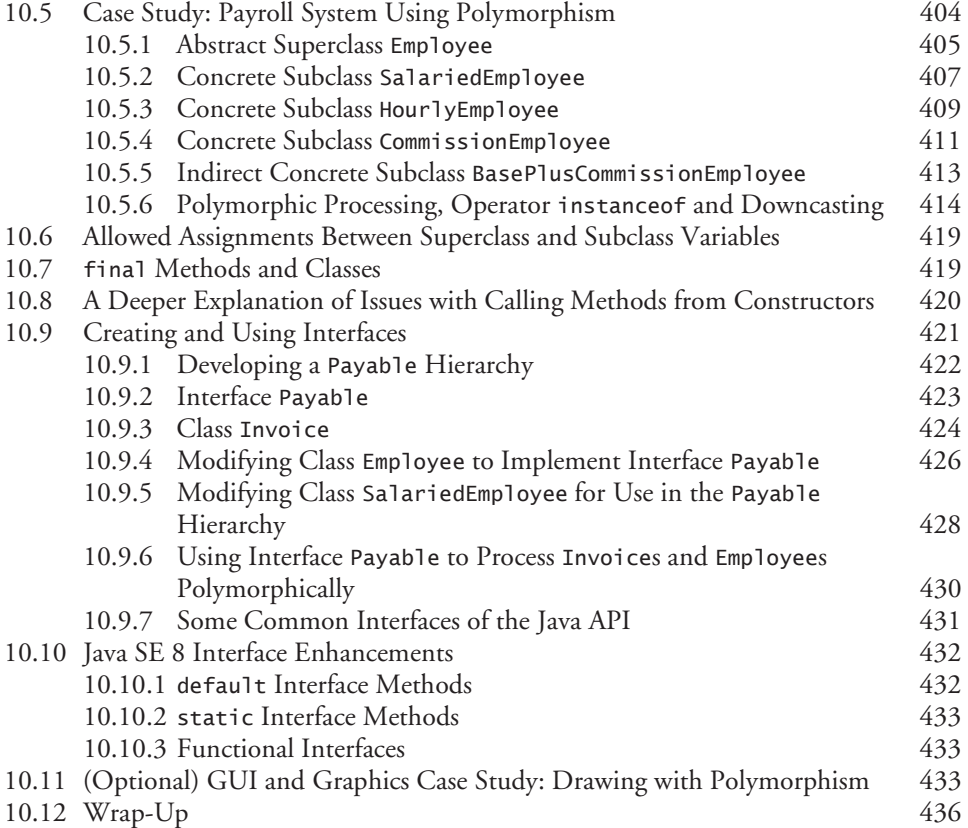

# **11 Exception Handling: A Deeper Look 441**

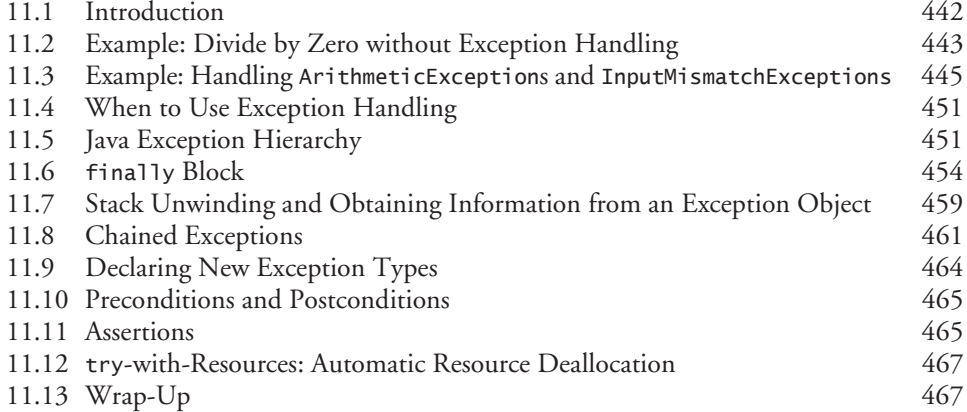

#### **12 GUI Components: Part 1 473** 12.1 Introduction 474

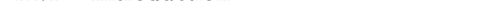

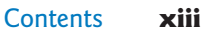

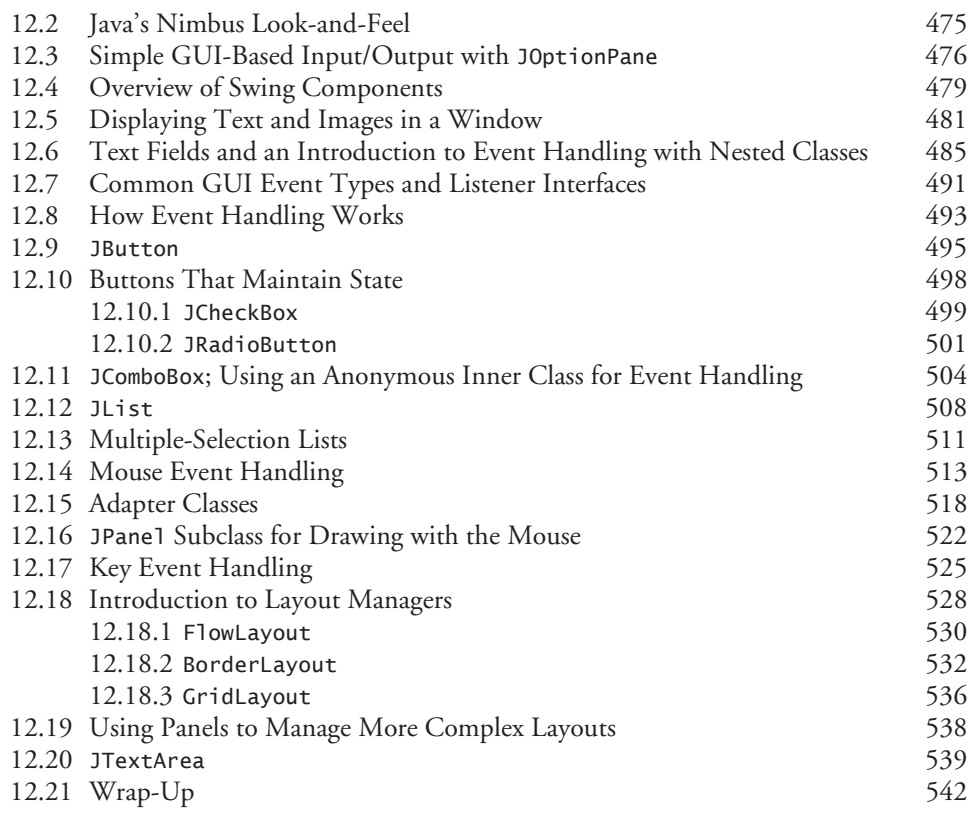

## **13 Graphics and Java 2D 555**

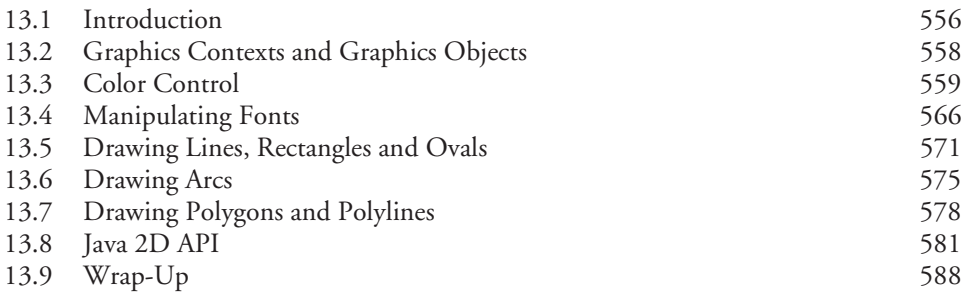

## **14 Strings, Characters and Regular Expressions 596**

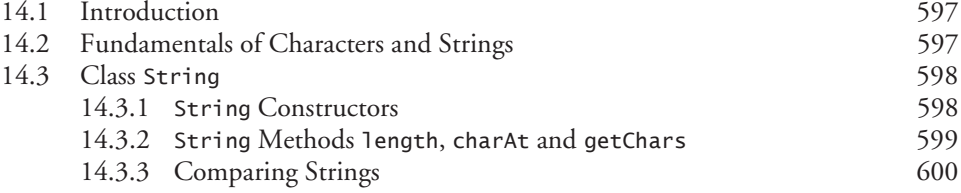

#### **xiv** Contents

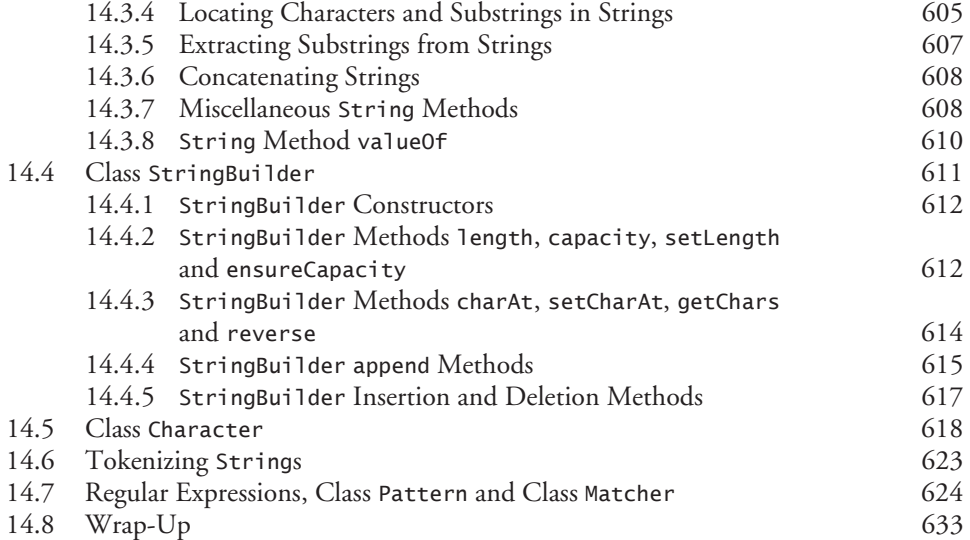

## **15 Files, Streams and Object Serialization 644**

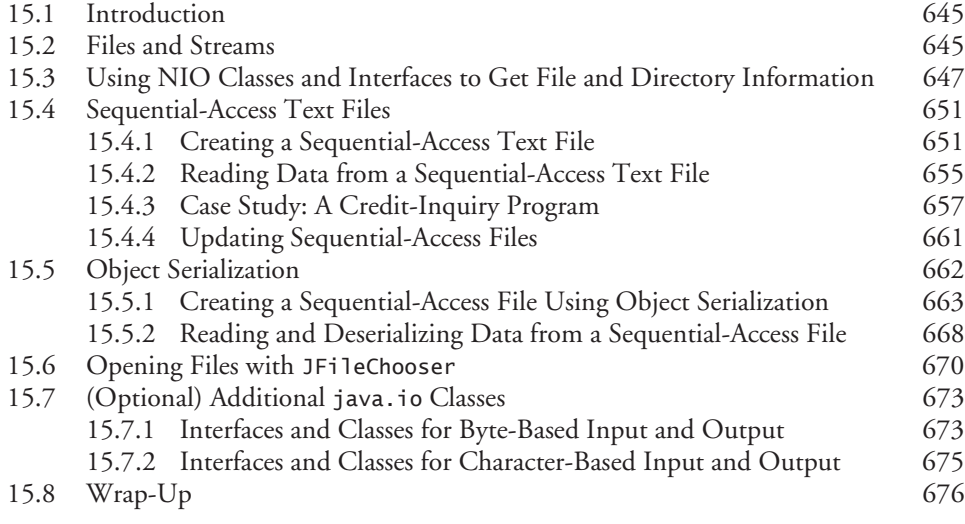

## **16 Generic Collections** 684

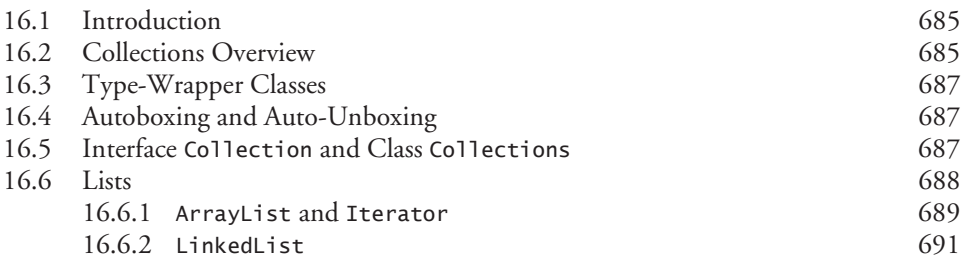

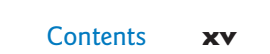

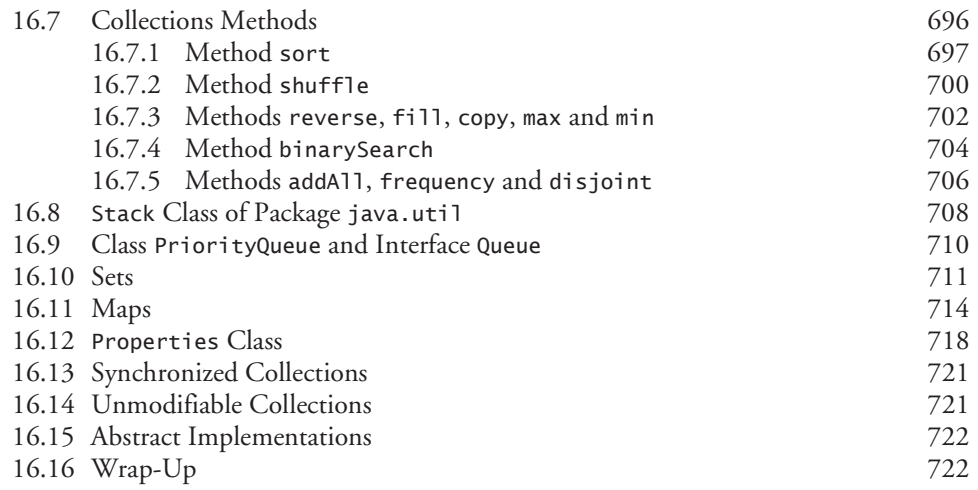

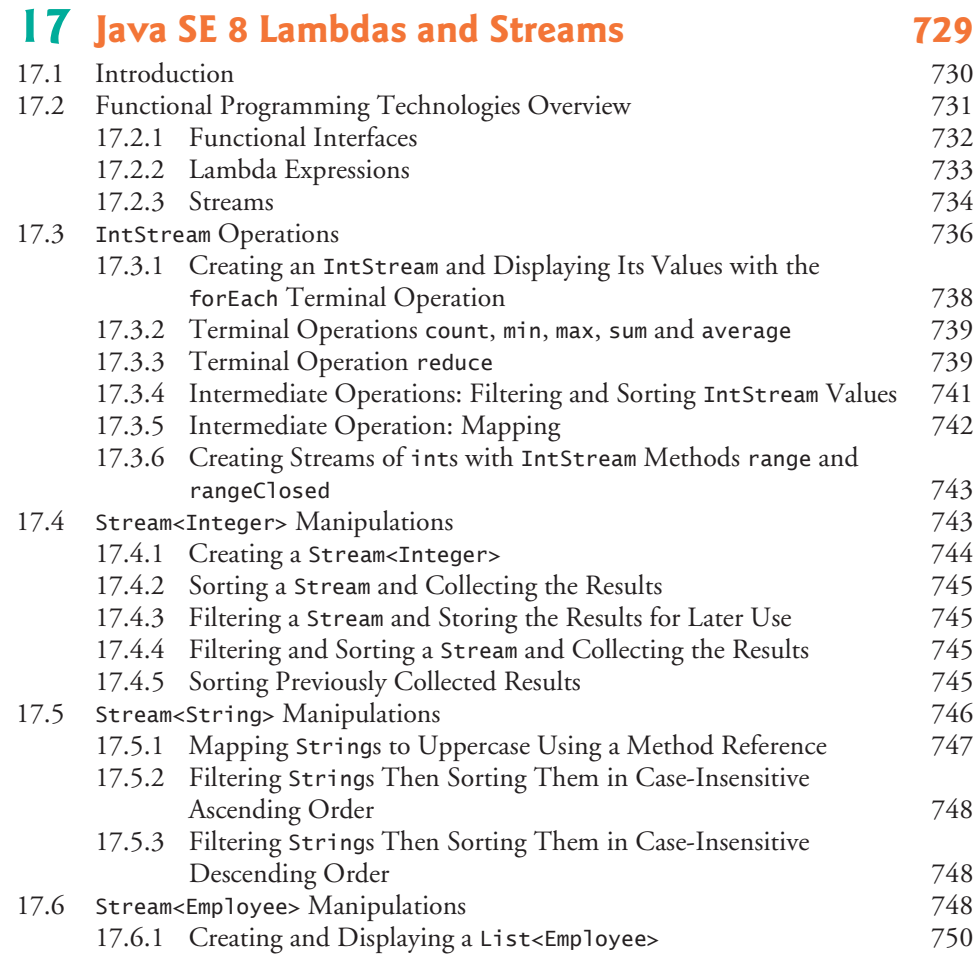

#### **xvi** Contents

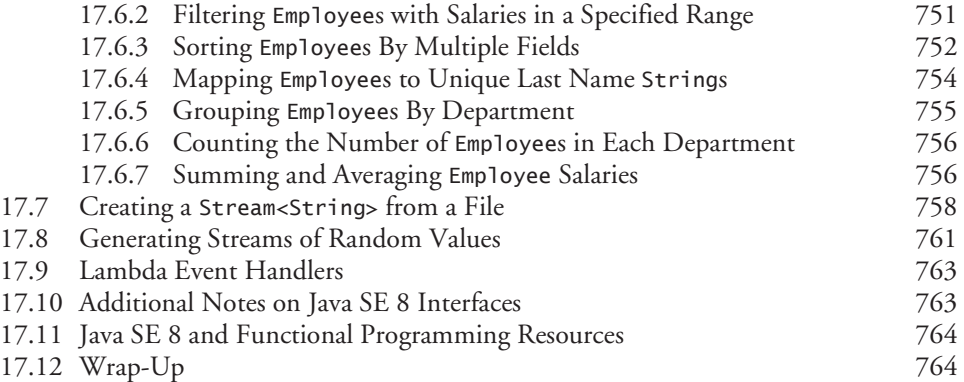

## **18 Recursion 776**

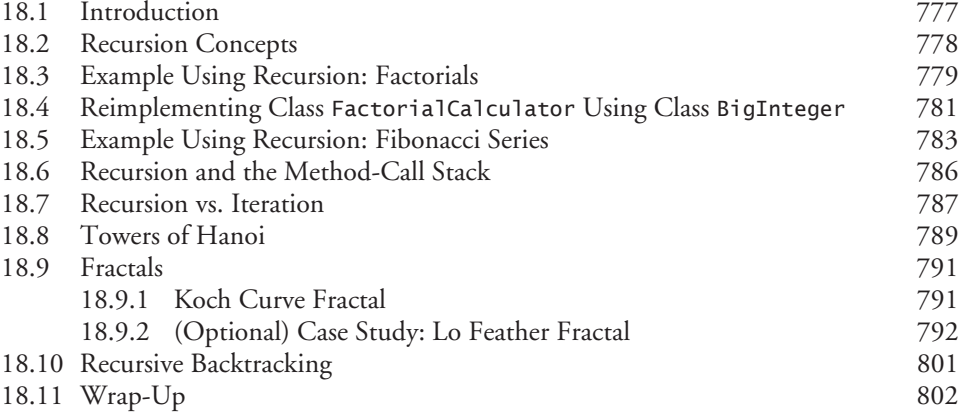

## **19 Searching, Sorting and Big O 810**

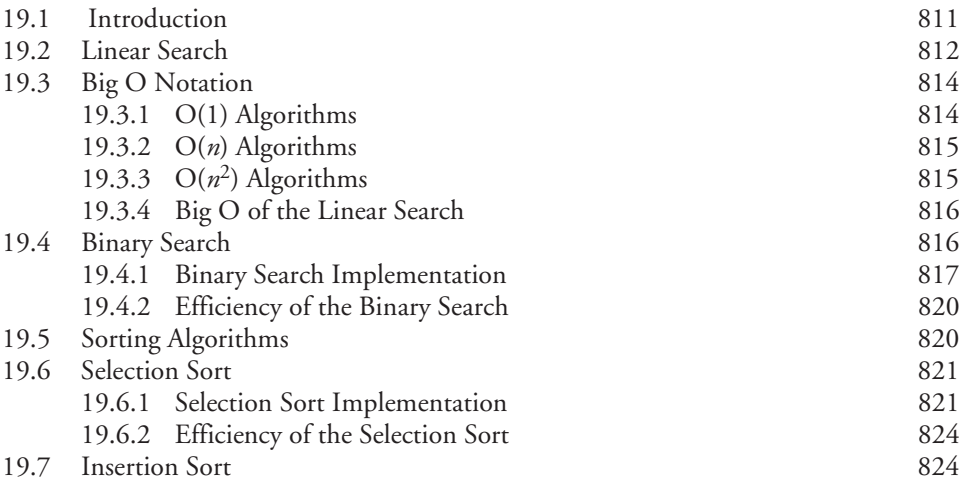

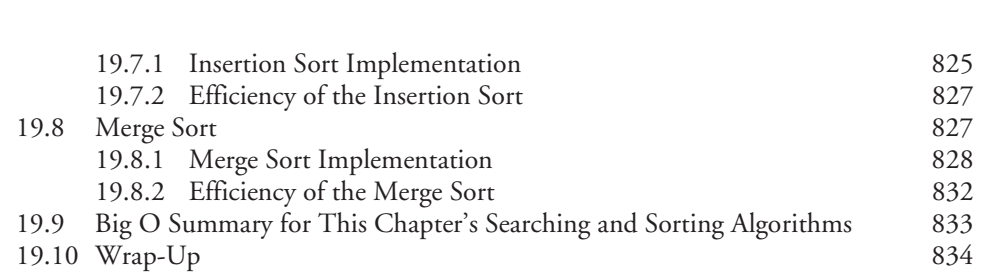

Contents **xvii**

## **20 Generic Classes and Methods** 839

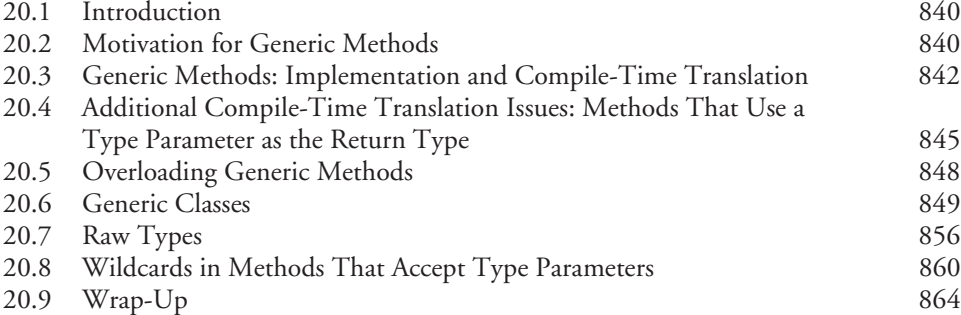

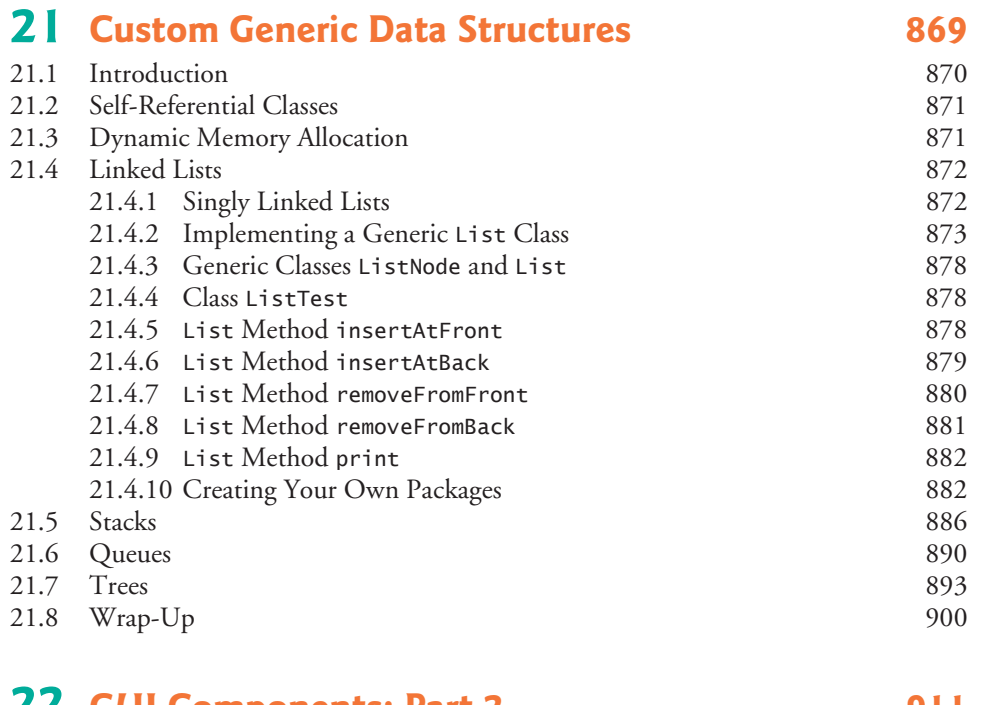

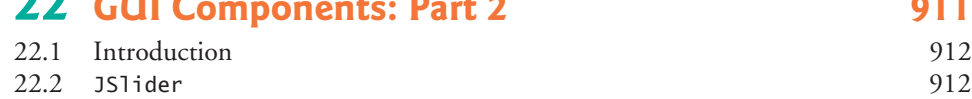

#### **xviii** Contents

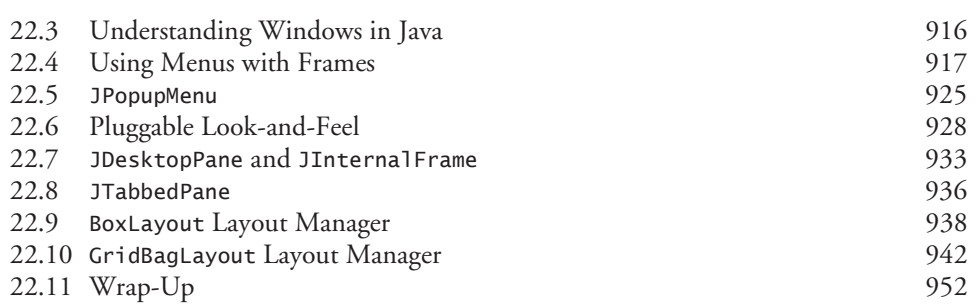

# **23 Concurrency 957**

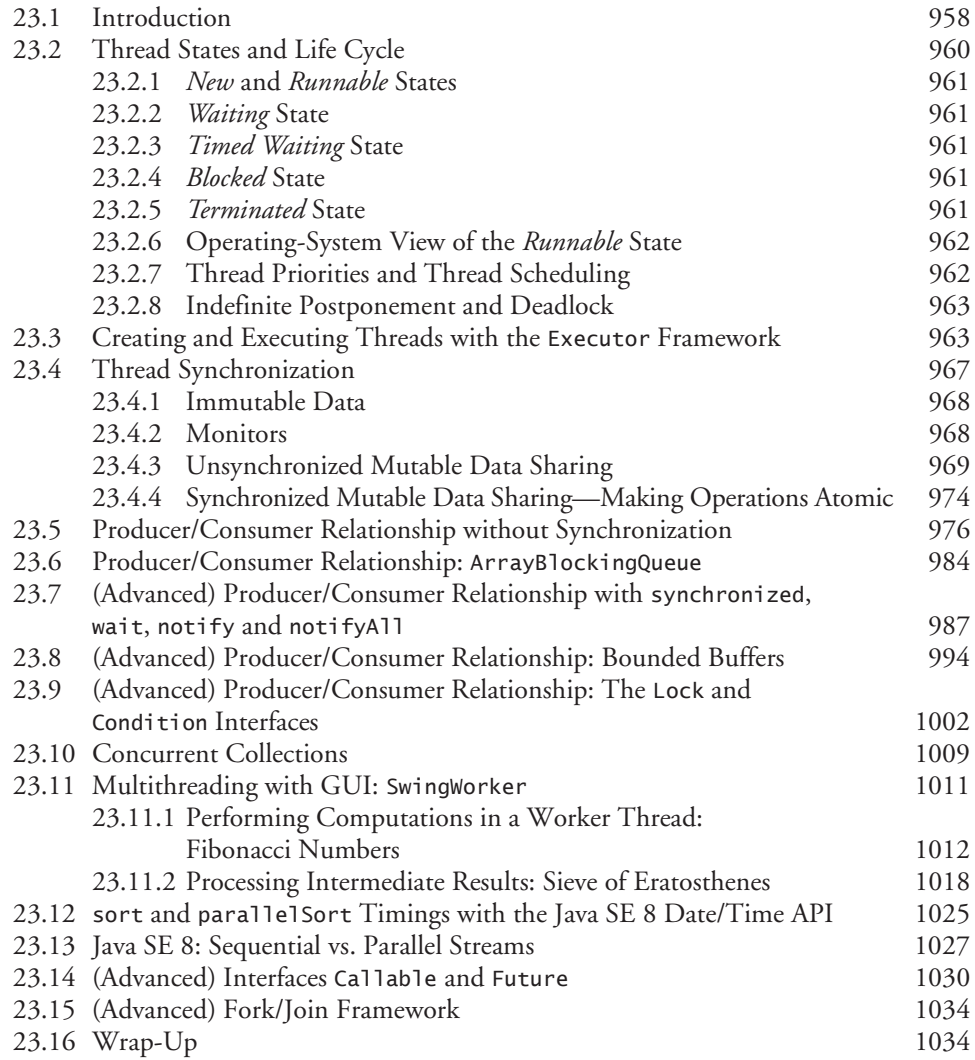

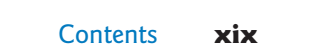

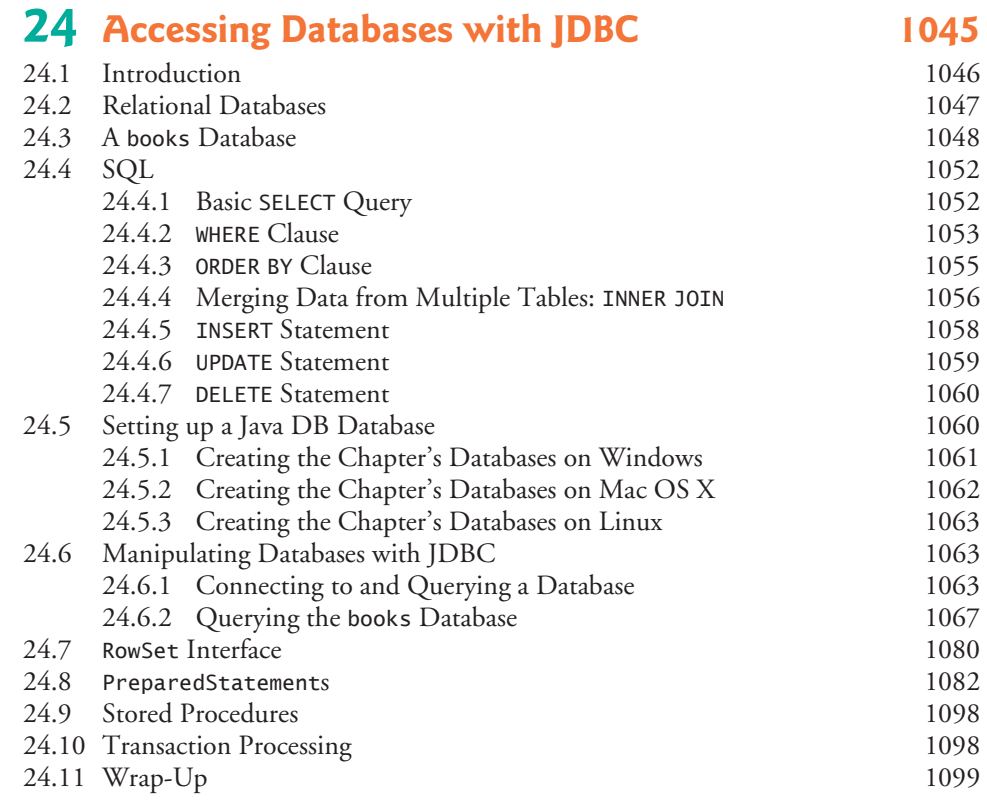

## **25 JavaFX GUI: Part 1** 1107

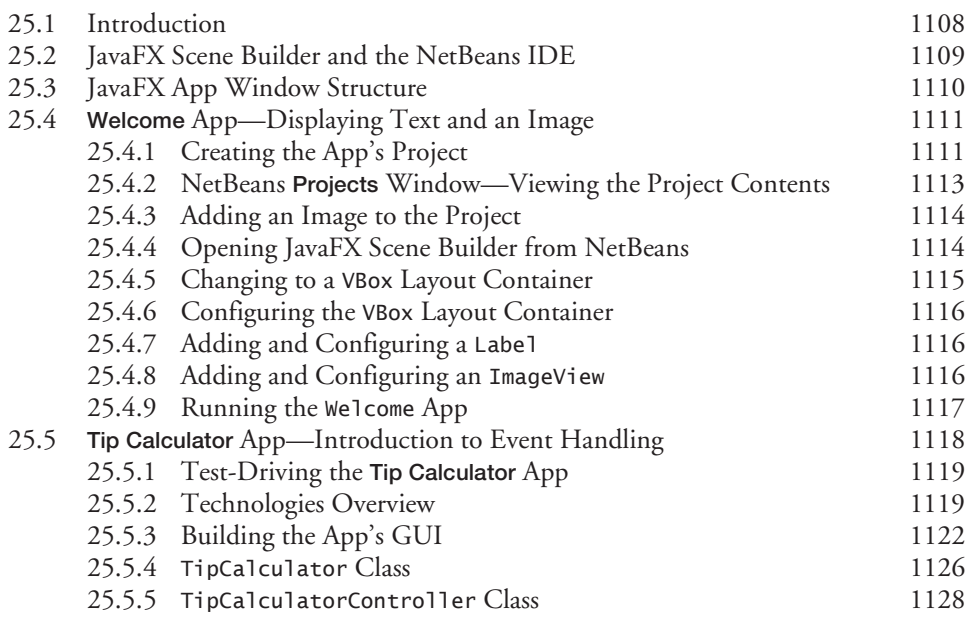

#### **xx** Contents

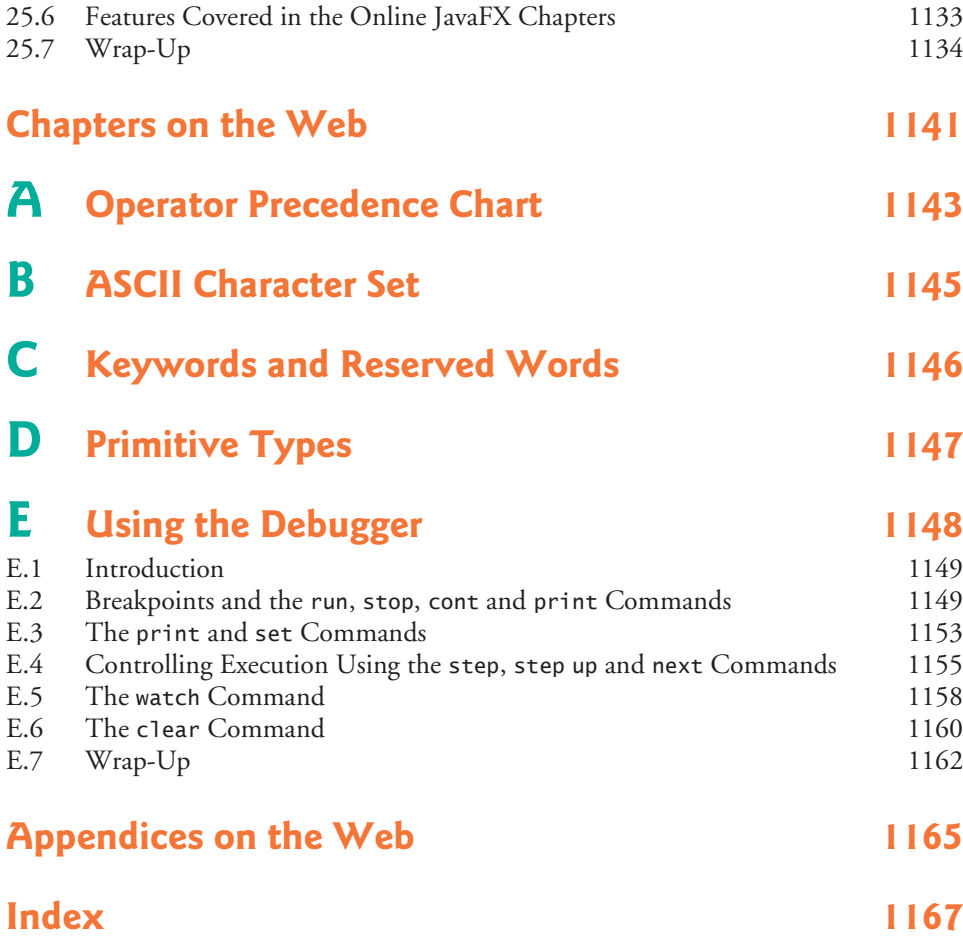

#### **Online Chapters and Appendices**

**Chapters 26–34 and Appendices F–N are PDF documents posted online at the book's Companion Website (located at www.pearsonhighered.com/deitel/). See the inside front cover for information on accessing the Companion Website.**

- **26 JavaFX GUI: Part 2**
- **27 JavaFX Graphics and Multimedia**
- **28 Networking**
- **29 Java Persistence API (JPA)**
- **30 JavaServer™ Faces Web Apps: Part 1**

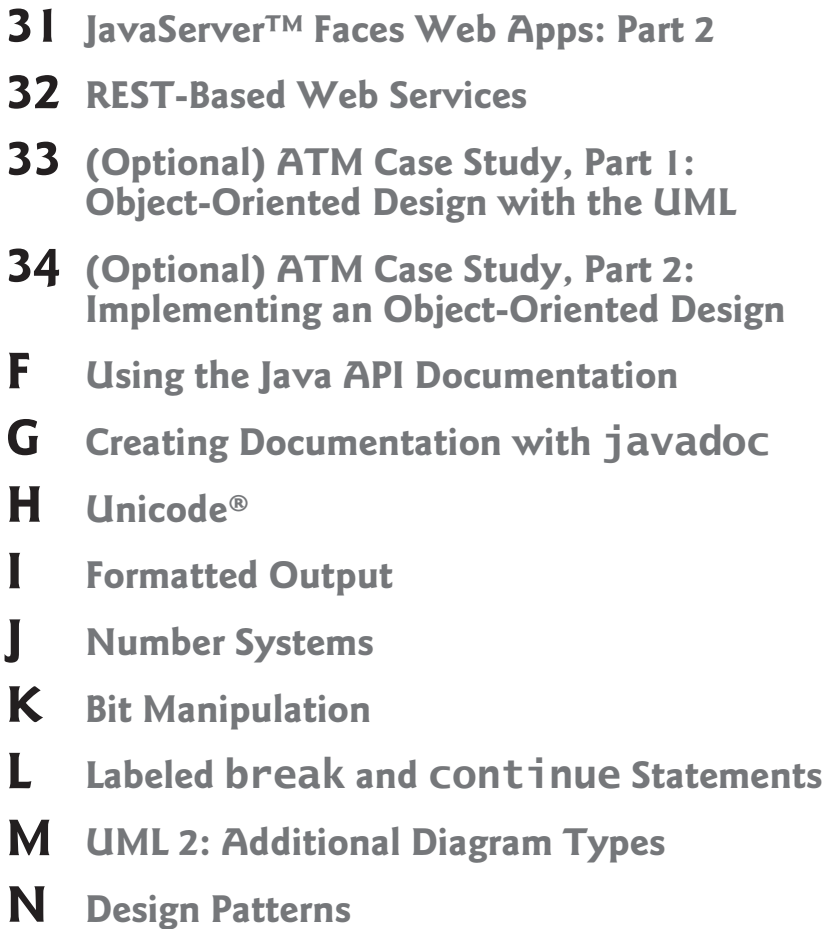

**© Copyright 1992-2015 by Pearson Education, Inc. All Rights Reserved.**